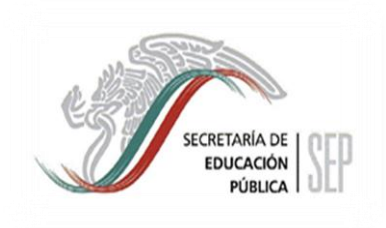

Centro de Estudios Tecnologicos Industrial y de Servicios No.115 Mexicano – Japones

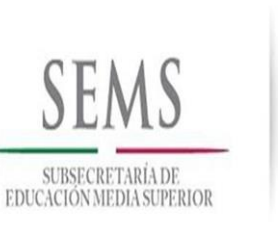

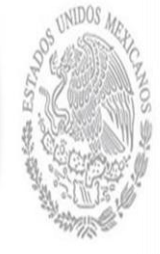

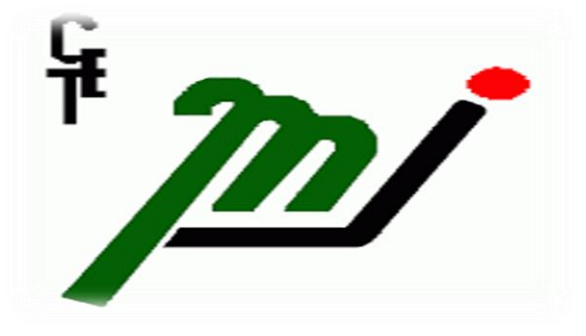

## **MANUAL: INTRODUCCCION A CENTOS**

Nombres de los integrantes de equipo :

- Zamudio Ramirez Carmen Alondra
- Miranda Arriola Blanca Estela
- Nombre del Profesor :
- Lic. Ulises Gallardo
- Celaya Gto septiembre de 2013

# **Indice**

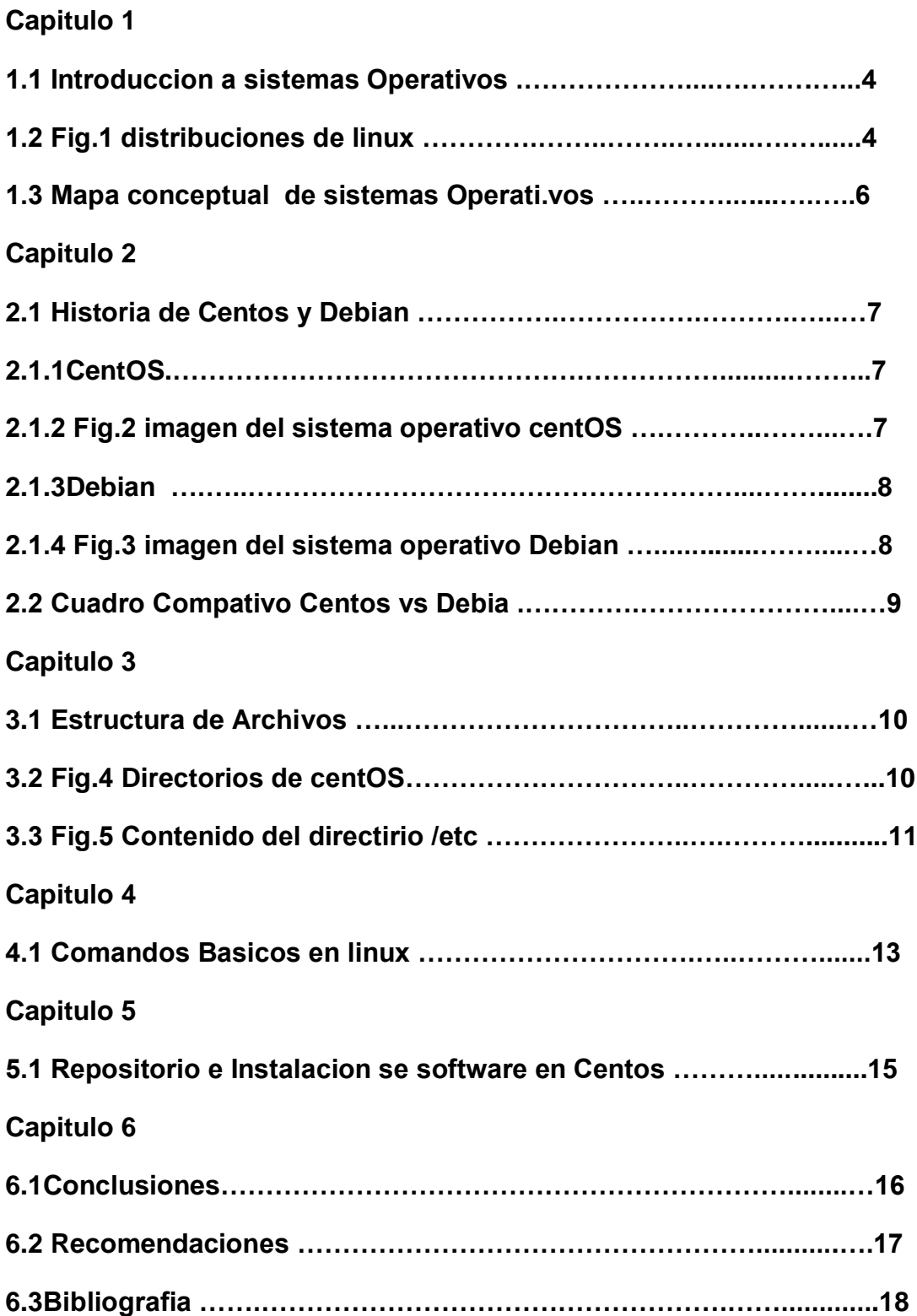

## **INTRODUCCIÓN**

Un Sistema Operativo (SO) es el programa (o software) más importante de un computadora. Para que funcionen los otros programas, cada computadora de uso general debe tener un sistema operativo. Los sistemas operativos realizan tareas básicas, tales como reconocimiento de la conexión del teclado, enviar la información a la pantalla, no

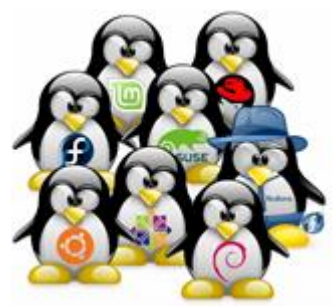

perder de vista archivos y directorios en el disco, FIG.1 Distribuciones

Controlar los dispositivos periféricos tales como impresoras, escáner, etc.

En el sistema operativo tiene una responsabilidad se asegura de que los programas y usuarios que estén funcionando al mismo tiempo no interfieran entre ellos. El sistema operativo también es responsable de la seguridad, asegurándose de que los usuarios no autorizados no tengan acceso al sistema. Un sistema operativo está conformado básicamente por cuatro módulos:

•Núcleo o Kernel.

En general, el núcleo se encarga de controlar el resto de los módulos y sincronizar su ejecución. El núcleo contiene un su módulo denominado "planificador", el cual se encarga de asignar tiempo del procesador a los programas, de acuerdo a una cierta política de planificación que varía de un sistema operativo a otro. Normalmente se utiliza una jerarquía de prioridades que determinan cómo se asignará el tiempo del CPU a cada programa. Una política de planificación muy común en los sistemas de multiprogramación y multiproceso.

•Administrador de memoria.

Este módulo se encarga de asignar ciertas porciones de la memoria principal (RAM) a los diferentes programas o partes de los programas que la necesiten, mientras el resto de los datos y los programas se mantienen en los dispositivos de almacenamiento masivo.

•Sistema de entrada/salida.

Este componente presenta al usuario la E/S de datos como una cuestión independiente del dispositivo; es decir, para los usuarios, todos los dispositivos tienen las mismas características y son tratados de la misma forma, siendo el sistema operativo el encargado de atender las particularidades de cada uno de ellos (como su velocidad de operación).

#### •Administrador de archivos.

Se encarga de mantener la estructura de los datos y los programas del sistema y de los diferentes usuarios (que se mantienen en archivos) y de asegurar el uso eficiente de los medios de almacenamiento masivo. El administrador de archivos también supervisa la creación, actualización y eliminación de los archivos, manteniendo un directorio con todos los archivos que existen en el sistema

Estas son algunas de las características de los sistemas operativos:

Multitarea: La palabra multitarea describe la habilidad de ejecutar varios programas al mismo tiempo.

Multiprocesador: Soporte para sistemas con más de un procesador está disponible para Intel y SPARC.

Multiusuario: Muchos usuarios usando la misma máquina al mismo tiempo

Multiplataforma: Las plataformas en las que en un principio se puede utilizar Linux son 386-, 486-. Pentium, Pentium Pro, Pentium II, Amiga y Atari, también existen versiones para su utilización en otras plataformas, como Alpha, ARM, MIPS, Power PC y SPARC.

# **MAPA CONCEPTUAL DE LINUX**

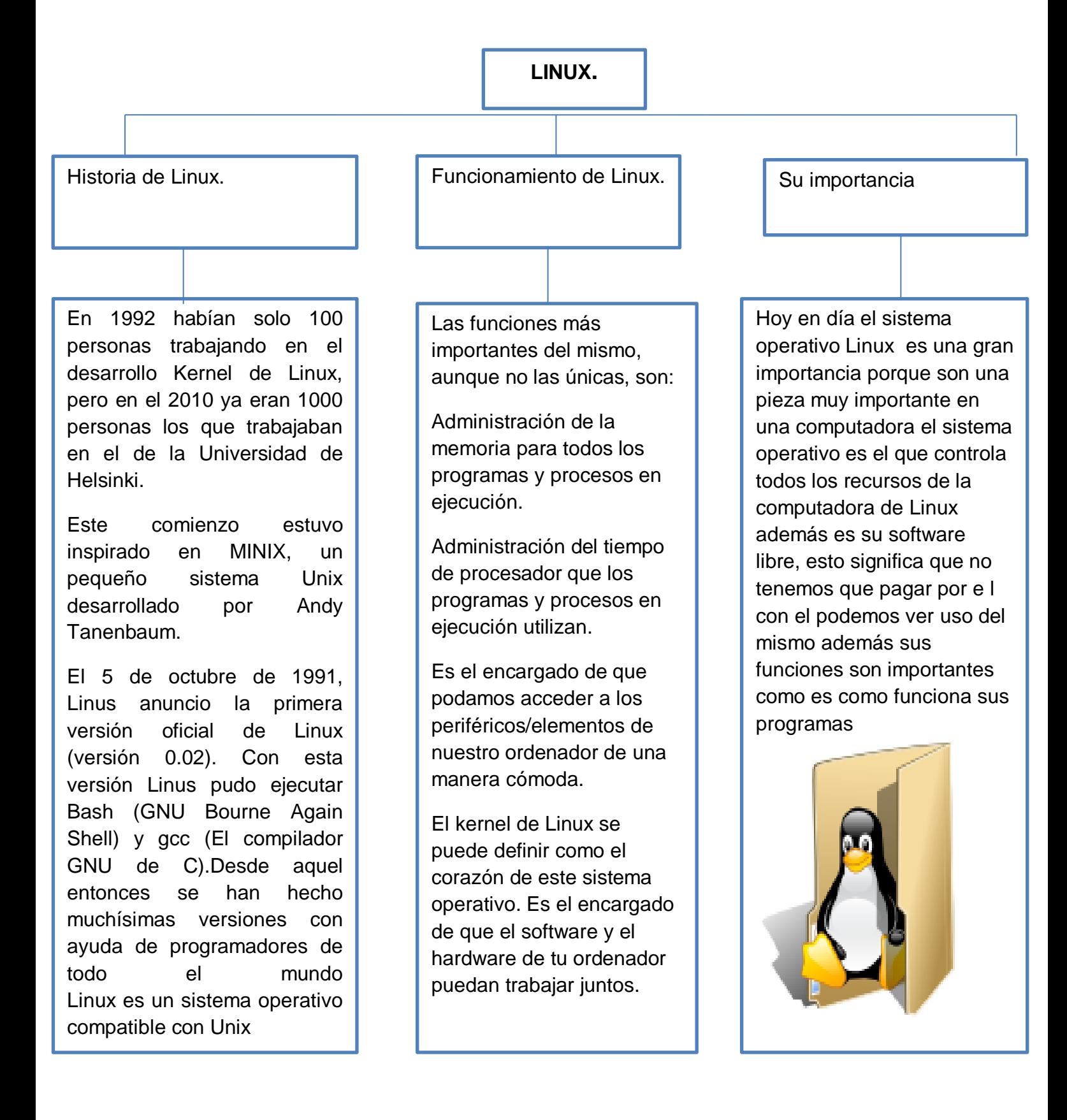

## **HISTORIA DE CENTOS Y DEBÍAN**

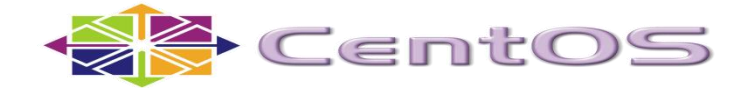

Todo empezó en 1984 Richard Stallman él quería desarrollar el conflicto que se presentaba en una empresa de redes la cual presentaba un bloque general de impresoras pero al solicitar el código fuente no se lo dieron por motivos de seguridad, entonces desde ahí empezó a trabajar en el proyecto GNU Linux y después de un tiempo dio la definición de software libre.

El creador de CentOS fue Lance Davis. CentOS (Community ENTerprise Operating) es una distribución de Linux basada en código fuente libre disponible de Red Hat Enterprise Linux. Cada versión de CentOS es mantenida durante 7 años con actualizaciones de seguridad. Las versiones nuevas son liberadas cada 2 años y actualizadas regularmente para dar soporte al hardware nuevo.

#### Versiones

La primera versión de CentOS llamada CentOS 3 build4-rc0, fue lanzada a finales de 2003. CentOS 3.1 fue lanzada el 19 de marzo de 2004.

CentOS 2 (basado en la versión 2.1 de Red Hat Enterprise Linux) fue lanzada el 14 de mayo de 2004.

CentOS 4.0, (basado en la versión 4 de Red Hat Enterprise Linux) fue lanzada el 1 de marzo de 2005 para arquitecturas i386 y IA-64.

CentOS 5.0 (basado en la versión 5 de Red Hat Enterprise Linux) fue lanzada el 12 de abril de 2007.

12 de marzo 2013 El equipo de CentOS se complace en anunciar la inmediata disponibilidad de CentOS 6.4 para las arquitecturas i386 y x86\_64. Fig.2 Imagen del sistema operativo CentOS

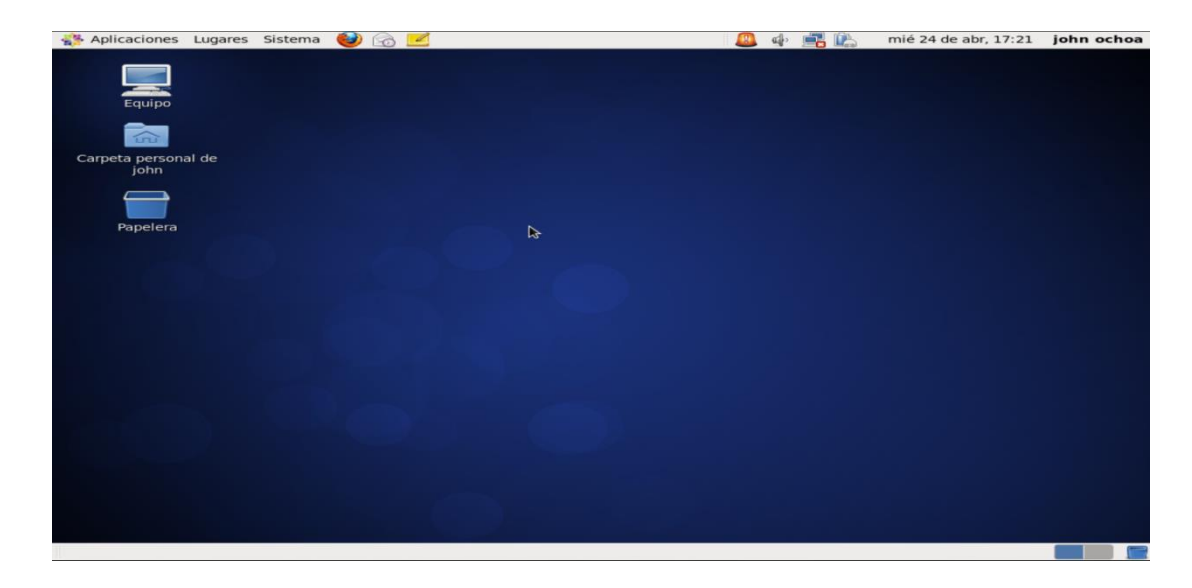

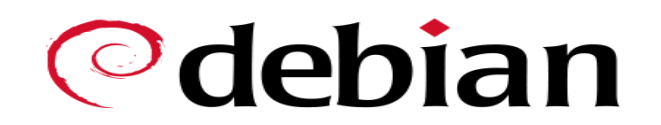

Ian Murdock fundó oficialmente el proyecto Debian el 16 de agosto de 1993. Hasta ese momento, el concepto de una distribución de Linux era nuevo. Ian pretendió que Debian fuera una distribución realizada de forma abierta, siguiendo el espíritu de Linux y GNU. La creación de Debian fue patrocinada por el proyecto GNU de la FSF durante un año (noviembre de 1994 a noviembre de 1995).

Debian estaba pensada para ser desarrollada cuidadosa y conscientemente y ser mantenida y soportada con un cuidado similar. Lo que comenzó con un pequeño y grupo muy unido de hackers de software libre, fue creciendo gradualmente hasta convertirse en una gran comunidad de desarrolladores y usuarios bien organizada.

El proyecto Debian es un grupo mundial de voluntarios que se esfuerzan por producir una distribución de sistema operativo que esté compuesta enteramente de software libre. El producto principal del proyecto a la fecha es la distribución de software Debian GNU/Linux, la cual incluye a Linux como núcleo del sistema operativo, así como miles de aplicaciones preempaquetadas. Se soportan en mayor o menor medida distintos tipos de procesadores, incluyendo el procesador Intel i386 y superiores, y los procesadores Alpha, ARM, Intel IA-64, Motorola 68k, MIPS, PA-RISC, PowerPC, Sparc (y UltraSparc), IBM S/390 y Hitachi SuperH.

Debian 0.91 fue publicada en enero de 1994. Tenía un primitivo sistema de empaquetamiento que permitía a los usuarios manipular paquetes pero que no hacía mucho más (ciertamente no tenía dependencias ni nada por el estilo).

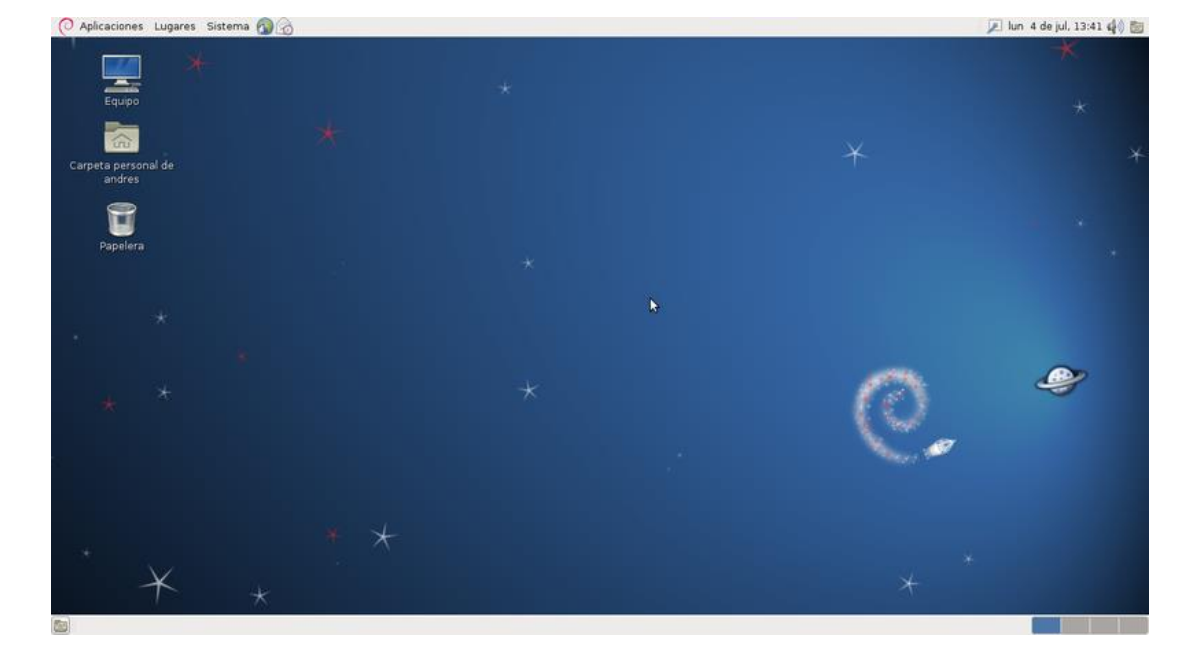

Fig.3 Imagen del sistema debian

# **CUADRO COMPARATIVO CENTOS VS DEBIAN**

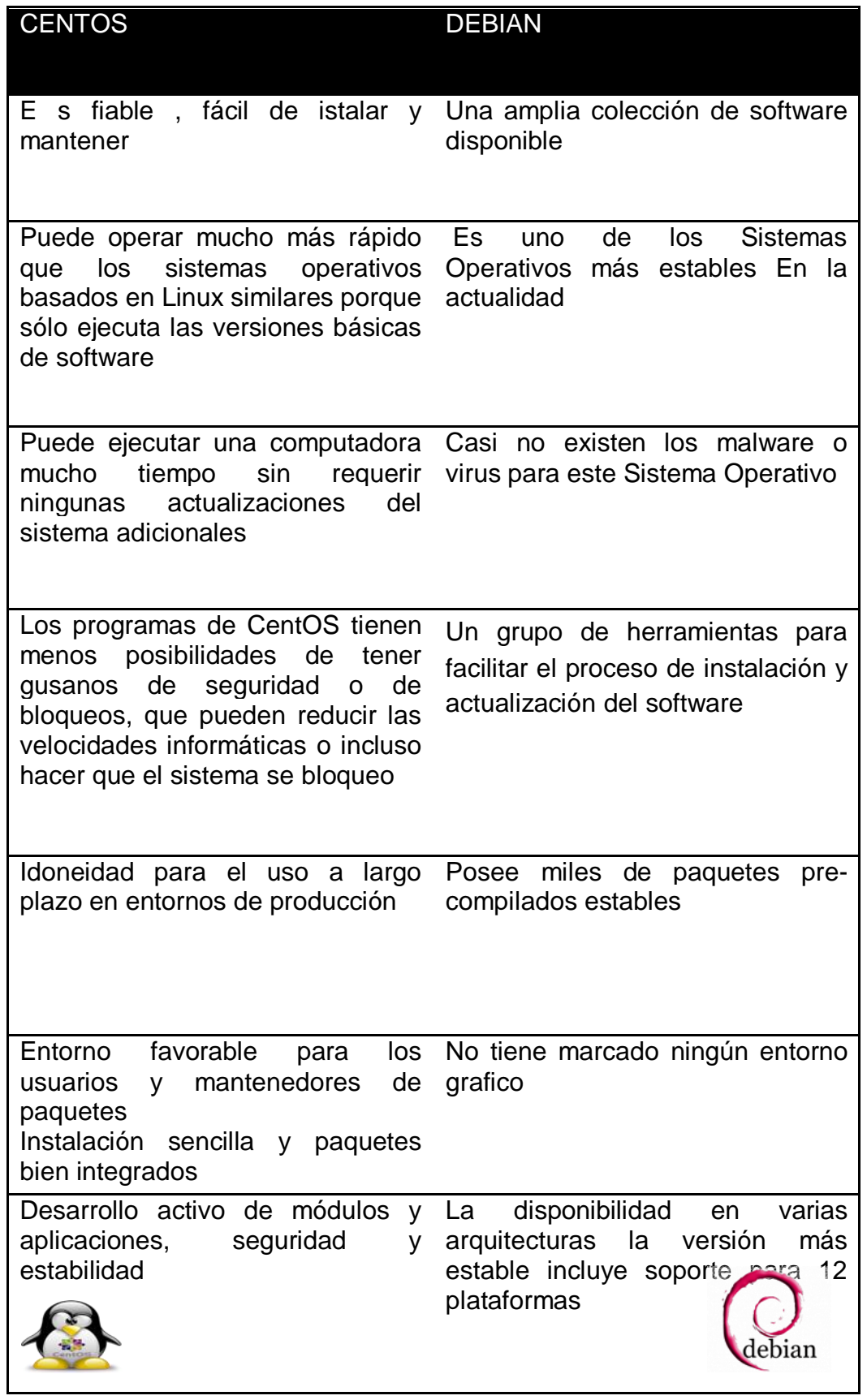

## **ESTRUCTURA DE ARCHIVOS**

Existe una estructura de archivos estándar FHS (Filesystem Hierarchy Standard) El estándar de jerarquía de archivos que es un conjunto de recomendaciones orientadas a la compatibilidad de aplicaciones, herramientas de administración y desarrollo entre distintos sistemas. Esta es una de las estructuras de archivos que deja la instalación por defecto de CentOS

Pero esa estructura tiene ventajas:

Permitir al software conocer la ubicación de directorios y archivos instalados;

Permitir al software conocer donde se deben instalar los archivos de un programa

Permitir al usuario conocer dónde encontrar los archivos y directorios de los programas instalados.

En un sistema que cumpla con las especificaciones del FHS, los directorios del sistema de archivos raíz o "/", deben ser suficientes para arrancar, reparar y/o recuperar el sistema.

Los siguientes directorios son necesarios en el directorio raíz o "/":

# [CentosLan-1@root /]\$ ls bin boot dev etc home lib lost+found media misc mnt net opt proc root sbin selinux srv sys <mark>tmp</mark> usr var

#### Fig.4 Directorios de centOS

Directorio /bin:

En este directorio están los ficheros ejecutables básicos (bin = binarios)

Directorio /boot

Aquí están los ficheros y directorios de arranque (boot)

Directorio /dev

Contiene ficheros de dispositivos.

Directorio /etc

Contiene ficheros y directorios de configuración específicos de tu sistema.

# Fig.5 Contenido del directorio /etc

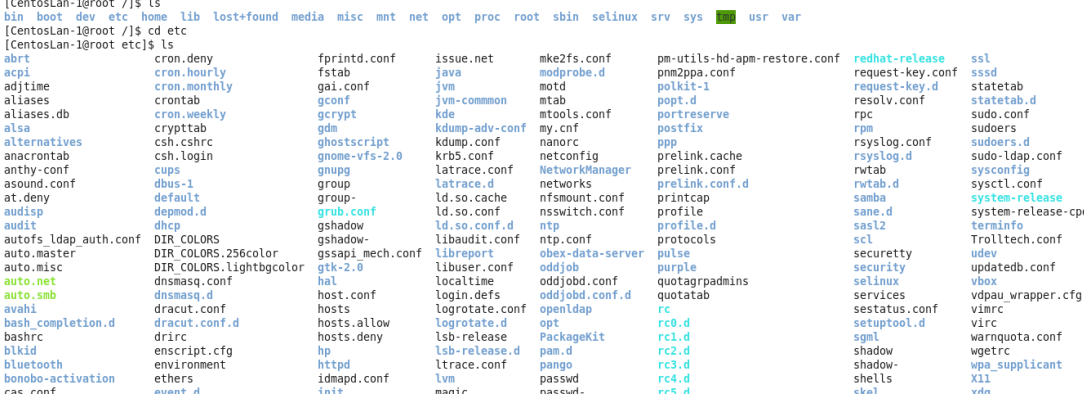

#### Directorio /home

Contiene los archivos utilizados por el usuario, documentos, escritorio, descargas, etc.

#### Directorio /lib

Bibliotecas compartidas esenciales para los binarios de /bin/, /sbin/ y el núcleo del sistema.

Directorio /lost+found

Directorio específico para archivos perdidos. Cada partición tiene el suyo propio independientemente.

Directorio /media

Puntos de montaje para dispositivos de medios como unidades lectoras de discos compactos.

Directorio /misc

Abreviación de miscelánea.

Directorio /mnt

Sistemas de ficheros montados temporalmente.

Directorio /net

No se usa.

Directorio/opt

En este directorio se suelen almacenar todos los archivos de una instalación fuera de los repositorios como puede ser cuando instalamos un .deb

Directorio/proc

Directorio que contiene información sobre diferentes partes del sistema, CPU, discos, tiempo uptime, irqs, memoria, etc

Directorio/root

Directorio particular del superusuario del sistema (root)

Directorio/sbin

Contiene archivos ejecutables que por lo general son comandos usados para la administración del sistema.

Directorio /selinux

Selinux es un módulo de seguridad añadido que ofrece Linux. Lo verás más detenidamente en el tema de seguridad.

Este directorio contiene información de configuración del módulo selinux.

Directorio /srv

Es un directorio que contiene datos específicos que son servidos por el sistema servidor (Server).

Directorio /sys

Contiene parámetros de configuración del sistema que se está ejecutando. Datos referidos al kernel, bus, dispositivos, firmware, fs (filesystem) y otros.

Directorio /tmp

Directorio donde se almacenan los ficheros temporales. Son ficheros que se eliminan con el apagado del sistema.

Directorio /usr

Este es el espacio compartido de todos los usuarios del sistema. Aquí se guardan los datos compartidos de usuarios: aplicaciones, librerías, manuales, etc.

Directorio /var

Contiene los datos que están cambiando continuamente en el sistema como ficheros de log del sistema, correo, colas de impresión, etc.

# **COMADOS BASICOS EN LINUX**

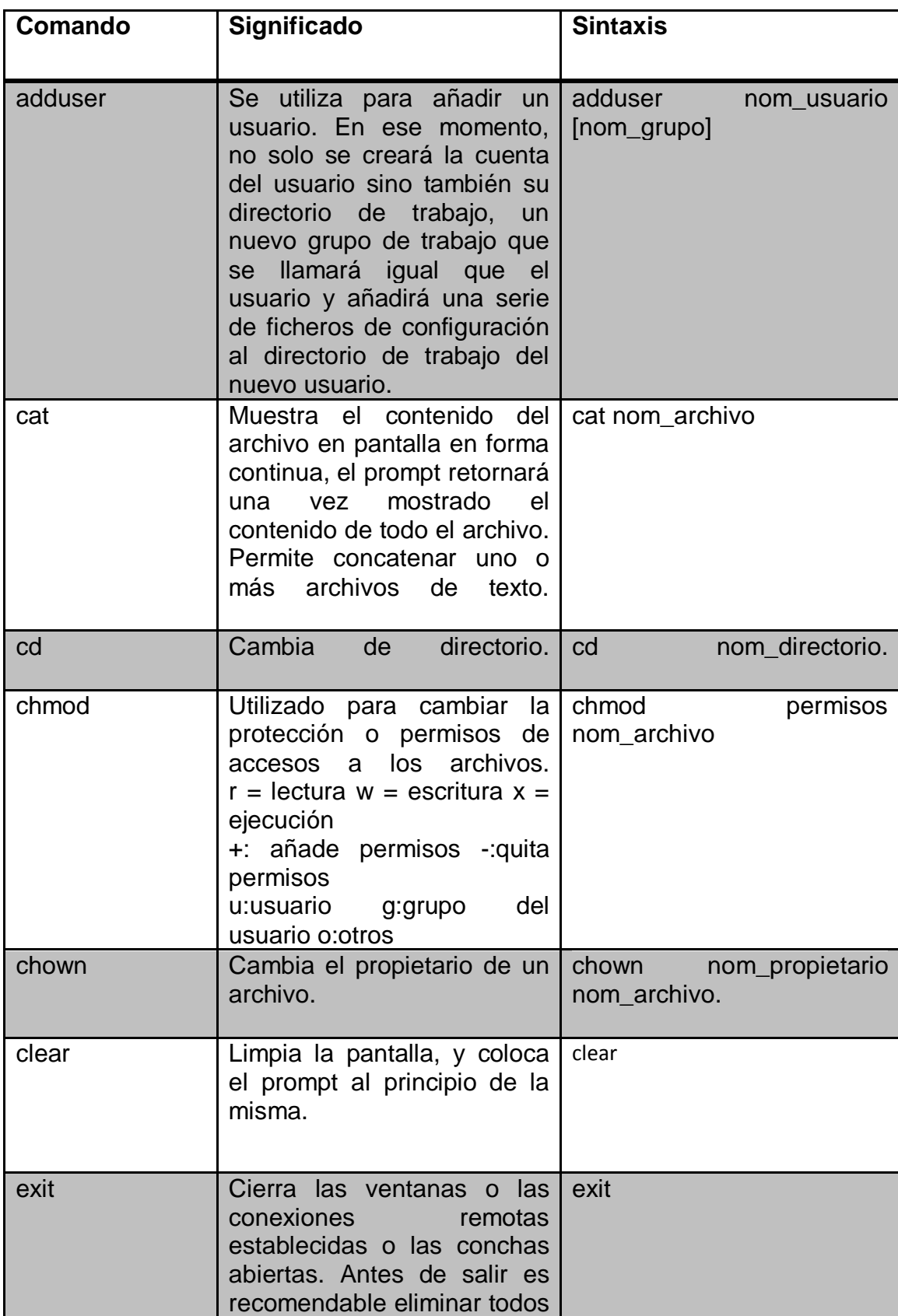

Estos son algunos de los comandos más básicos de Linux :

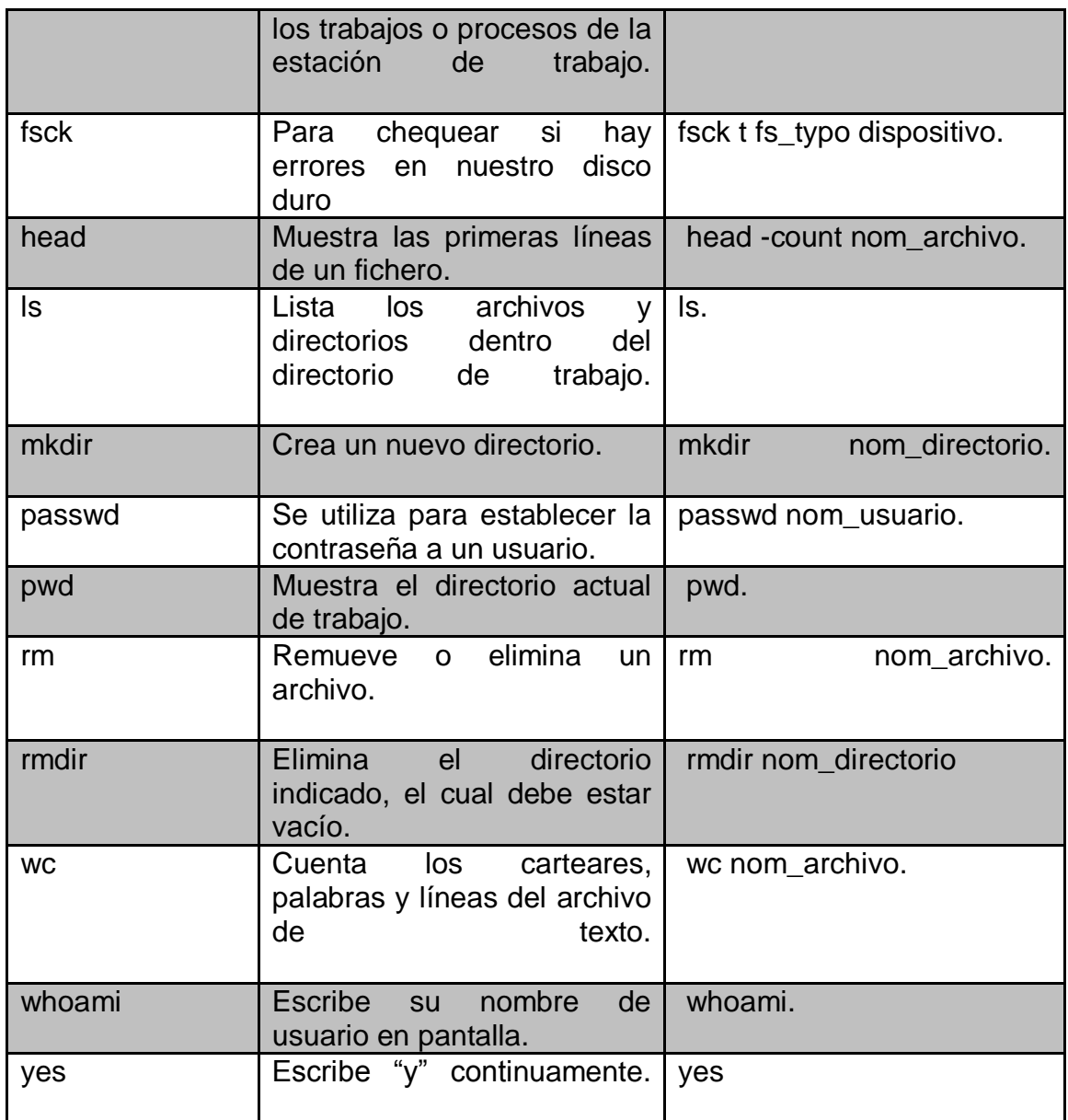

## **REPOSITORIOS E INSTALACION DE SOFWARE**

Para instalar programas en GNU/Linux lo más recomendable es utilizar los repositorios de nuestra distribución,

Repositorio

Es un lugar donde se centraliza todo el software que existe para cada distribución de GNU/Linux, por lo que tienes que utilizar sólo los repositorios de tu distribución.

Estas distribuciones utilizan los paquetes Su gestor de paquetes es APT, Actualizar la lista de paquetes de nuestros repositorios: apt-get update

Buscar un paquete en los repositorios: apt-cache search nombre del paquete

Instalar un paquete de los repositorios: apt-get install nombre\_del\_paquete

Eliminar un paquete apt-get remove nombre del paquete

Estas utilizan los paquetes .rpm su gestor de paquetes es yum. Algunos comandos básicos:

Actualizar los paquetes: yum update

Busca un paquete en los repositorios: yum search nombre\_del\_paquete

Instalar un paquete de los repositorios: yum install nombre\_del\_paquete

Desinstalar un paquete: yum remove nombre del paquete

Los repositorios de yum se indican en /etc/yum.conf para CentOS

## **CONCLUSIÓN**

Hoy en día los sistemas operativo sean hecho parte importante en nuestra vida como también hay una gran diversidad de sistemas operativos hoy en día como Windows, Apple, y Linux es un sistema operativo muy popular es propiamente el núcleo de un sistema operativo es decir el conjunto de programas que controla los aspectos más básicos del funcionamiento pero Linux tiene una amplia distribución de sistemas operativos como centOS, Fedora, Debian, Mandriva entre otros más, pero sin el sistema operativo de la computadora solo sería un más que un montón de metal pero con el sistema operativo él tiene una responsabilidad se asegura de que los programas y usuarios que estén funcionando al mismo tiempo no interfieran entre ellos tambien conocimos su historia como fue que surgió quien es mejor sistema operativo Linux y sus distribuciones como es la estructura de Linux con ella permitir al software conocer la ubicación de directorios y archivos instalados pero con lo comandos la terminal es la interfaz gráfica que permite que el usuario se comunique con el kernel de Linux se pude entrar de modo gráfico hay se puede ver los directorios crear cambiar archivos siendo el superusuario (root ) o un usuario normal o tambien crear nuevos usuarios o instalar software que es necesario utiliza repositorios tambien para intalar se puede utilizar el comando yum

## **RECOMENDACIONES**

El enrutador Linux es una opción muy valiosa para la implementación de Enrutamiento en pequeñas y medianas empresas, por lo que se Recomienda la programación de herramientas gráficas que permitan Manipular y administrar el funcionamiento de enrutamiento libre de una Manera más amigable.

Se debe aprovechar la iniciativa gubernamental de apoyo a las herramientas libres para la formación de un centro de soporte confiable que brinde apoyo externo hacia empresas públicas y privadas y fortalecer la confianza en las herramientas y aplicaciones basadas en software libre.

3. Se recomienda realizar un ambiente de laboratorio más complejo y real que permita evaluar con parámetros reales de carga para conocer los umbrales con valores cuantitativos exactos.

285

4. Se recomienda la realización de un análisis previo del hardware sobre el Que se implementará el prototipo para no exceder los gastos y para el adecuado funcionamiento del enrutador.

5. Se recomienda la creación de máquinas virtuales para la realización de pruebas previas a la implementación del equipo, con el fin de familiarizarse con el sistema operativo Linux y para la creación de varios escenarios.

6. Se recomienda la incorporación de herramientas gráficas como una consola de administración que permita manejar amigablemente las características del enrutador con el fin de hacerlo más competitivo en el mercado.

# **REFERENCIAS BIBLIOGRÁFICAS**

[http://es.wikipedia.org/wiki/Anexo:Implementaciones\\_de\\_sistemas\\_operativo](http://es.wikipedia.org/wiki/Anexo:Implementaciones_de_sistemas_operativos#Familia_Windows) [s#Familia\\_Windows](http://es.wikipedia.org/wiki/Anexo:Implementaciones_de_sistemas_operativos#Familia_Windows)

<http://www.authorstream.com/Presentation/alandramirez-1854509-centos/>

<http://www.centosni.net/comandos-basicos-en-gnulinux-centos/>

<http://www.fing.edu.uy/inco/cursos/sistoper/recursosLaboratorio/tutorial0.pdf>

<http://www.debian.org/>

<http://asorufps.wikispaces.com/CENTOS>

<http://www.debian.org/doc/manuals/project-history/ch-intro.es.html>

<http://www.debian.org/doc/manuals/project-history/ch-detailed.es.html>